**Exam** : **310-330**

**Title** : Sun Certified Systems Installer for Sun Cluster 3.X

## **Version** : DEMO

#### **1.Where is the Explorer output sent after an installation?**

A.sunsolve.sun.com

B.clusterdata@sun.com

C.the Symptom Resolution Database

D.the Explorer Database in your time zone

#### **Correct:D**

#### **2.Which three deliverables must be included in every Sun Cluster 3.x installation? (Choose three.)**

A.A Quorum device must be configured.

B.Explorer must be run and the output must be uploaded.

C.An administrative workstation must be identified, installed, and configured.

D.The Cluster must be EIS-compliant and the WINGS form must be completed.

E.The SunCluster 3.x Post Install Template must be filled out and sent to clusterdata@sun.com

#### **Correct:B D E**

#### **3.Which is a benefit of providing cluster installation documentation through WINGS?**

A.WINGS templates are distributed on the EIS CD-ROM for easy access. B.WINGS

is publicly available on the Internet and thus accessible anywhere. C.WINGS can

automatically provide email copies of documentation for the customer.

D.WINGS provides consistently formatted documents with the legal requirements in the proper places.

#### **Correct:D**

#### **4.If you try to add a LogicalHostname or SharedAddress resource in Sun Cluster 3.0 without having any NAFO groups existing on the interfaces being used, what happens?**

A.The creation of the resource fails.

B.The creation of the resource succeeds, but you will not be able to enable the resource.

C.The command tries to create PNM groups automatically for you and, if successful, creates the resource.

D.There is no problem. You are not required to have NAFO groups for all interfaces being used for LogicalHostname and SharedAddress resources.

#### **Correct:C**

#### **5.In SC3.0, which two must be true for all adapters that are members of the same NAFO group? (Choose two.)**

A.They must all use different MAC addresses.

B.They must all be connected to the same subnet.

C.You must have an /etc/hostname.adp file for all of them.

D.You must have an /etc/hostname.adp file for exactly one of them.

#### **Correct:B D**

#### **6.What is different about in.mpathd running for IPMP in Sun Cluster 3.1 from in.mpathd running in a non-clustered Solaris environment?**

A.In the cluster, in.mpathd automatically records its state in the CCR.

B.In the cluster, in.mpathd communicates with its counterpart on the other node.

C.In the cluster, in.mpathd can automatically cause application resource failovers.

D.Nothing is different about in.mpathd in the two examples.

#### **Correct:D**

**7.Sun Cluster 3.x software resolves name service lookups from which two network information tables? (Choose two.)**

A.hosts

B.ethers

C.passwd

D.networks

E.netmasks

#### **Correct:A E**

#### **8.You have two 220R servers with internal CD-ROMs in a cluster, each connected to a pair of D2 storage arrays. Which step is required to ensure there are no SCSI conflicts?**

A.Set use-nvramrc? to false on both nodes.

B.On both nodes, set scsi-initiator-id variable to 6.

C.On one node, set the scsi-initiator-id variable to 6 and leave the second node set to 7.

D.On one node, use the nvramrc to set scsi-initiator-id properties for each external host bus adapter to 6. **Correct:D**

#### **9.Which modification to the MANPATH variable will include the Sun Cluster 3.x man page for the scinstall command?**

A.export PATH=\$PATH:/usr/cluster/man

B.export MANPATH=\$MANPATH:/usr/cluster/bin C.export

MANPATH=\$MANPATH:/usr/cluster/man D.export

MANPATH=\$MANPATH:/opt/SUNWcluster/man

#### **Correct:C**

**10.You have clustered two v880 servers which have internal FCAL drives and you need to enable Sun Traffic Manager Software. You remember that STMS is not supported on internal fibre controllers. How do you exclude the internal controller from STMS?**

A.Add an entry to the /kernel/drv/ssd.conf to set mpxio disable=ues on the internal controller path and reboot.

B.Add an entry to the /kernel/drv/glc.conf to set mpxio\_disable=ues on the internal controller path and reboot.

C.Add an entry to the /kernel/drv/jnic.conf to set mpxio\_disable=ues on the internal controller path and reboot.

D.Add an entry to the /kernel/drv/scsi\_vhci.conf to set mpxio\_disable=ues on the internal controller path and reboot.

#### **Correct:B**

**11.You have a four-node cluster in an N+1 topology. What is the minimum number of Quorum devices that are required to be configured?**

- A.1
- $B.2$

C.3

D.4

 $F<sub>0</sub>$ 

#### **Correct:E**

#### **12.Which two statements about name services running on a Sun Cluster 3.x cluster node are true? (Choose two.)**

A.The cluster nodes can be NIS clients.

B.The cluster nodes can be DNS primary servers.

C.The cluster nodes can be used as NIS master servers.

D.The cluster nodes can be used as NIS+ master servers.

#### **Correct:A B**

#### **13.Which statement regarding the private network is true?**

A.SCI cables must be attached using switches for all two-node clusters.

B.The SCI interface is supported in a Sun Cluster 3.x environment for PCI IO boards.

C.The SCI interface is supported in a Sun Cluster 3.x environment for sbus IO boards.

D.SCI cables must be attached in a point-to-point configuration for all two-node clusters.

#### **Correct:B**

#### **14.Which package should be installed and patched before the VM 3.1.1 software is installed?**

- A.SUNWsan
- B.SUNWscvr
- C.SUNWvxvm
- D.SUNWapchr

#### **Correct:A**

**15.You have an existing two-node cluster running an Apache Web service that has been in production for six months and you would like to add a third node. Which two steps are required to add the third node? (Choose two.)**

A.Reinstall the Sun Cluster software on the existing nodes.

B.Run scinstall on the third node to add it to the established cluster.

C.Add the new node to the existing resource groups using scrgadm -a.

D.On one existing node, add the new hostname to the authorized node list with scsetup or scconf.

#### **Correct:B D**

#### **16.In a two-node cluster, which statement is true when adding the Quorum device?**

A.The Quorum device must be a shared disk device.

B.Run scsetup on both cluster nodes to add the Quorum device.

C.Use the Solaris logical device name to identify the Quorum device in the scconf command.

D.Use the Solaris device instance name to identify the Quorum device in the scconf command.

#### **Correct:A**

#### **17.What are two key considerations when configuring NTP in a Sun Cluster environment? (Choose two.)**

A.Private hostnames must be changed after the cluster software is installed.

B.The cluster nodes' time cannot be synchronized to an external time source.

C.By default, NTP will establish a consistent date and time between cluster nodes.

D.Any changes to the NTP configuration file require the xntpd daemon to be restarted.

#### **Correct:C D**

#### **18.Which network adapter requires special configuration in the /etc/iu.ap and /etc/system files if the patch level of SC3.0 is too low?**

A.be

B.ce

C.qe

D.qfe

E.hme

#### **Correct:B**

#### **19.In which collection are the Sun Cluster 3.x patches defined at sunsolve.sun.com?**

A.Info Docs

B.White Papers

C.Sun Alert Notifications

D.Symptoms and Resolutions

#### **Correct:A**

#### **20.Which two situations require the installation of the SUNWsan package? (Choose two.)**

A.You will be using Solaris Volume Manager.

B.You will be using Veritas Volume Manager.

C.You will be using Raid Manager 6.x Software.

D.You will be using Sun Traffic Manager Software.

E.You will be using Sun Management Center Software.

#### **Correct:B D**

# **Trying our product !**

- ★ **100%** Guaranteed Success
- **★ 100%** Money Back Guarantee
- ★ **365 Days** Free Update
- **★ Instant Download** After Purchase
- **★ 24x7 Customer Support**
- ★ Average **99.9%** Success Rate
- ★ More than **69,000** Satisfied Customers Worldwide
- ★ Multi-Platform capabilities **Windows, Mac, Android, iPhone, iPod, iPad, Kindle**

### **Need Help**

Please provide as much detail as possible so we can best assist you. To update a previously submitted ticket:

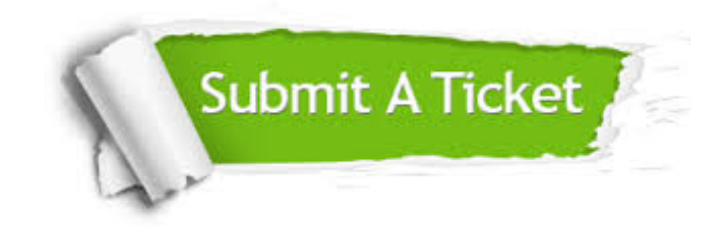

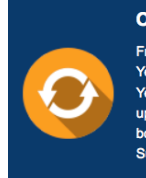

**One Year Free Update** Free update is available within One ear after your purchase. After One Year, you will get 50% discounts for pdating. And we are proud to .<br>boast a 24/7 efficient Customer ort system via Email

**Money Back Guarantee** To ensure that you are spending on

quality products, we provide 100% money back guarantee for 30 days from the date of purchase

**Security & Privacy** 

We respect customer privacy. We use McAfee's security service to provide you with utmost security for your personal information & peace of mind.

#### **Guarantee & Policy | Privacy & Policy | Terms & Conditions**

**100%** 

[Any charges made through this site will appear as Global Simulators Limited.](http://www.itexamservice.com/)  All trademarks are the property of their respective owners.

Copyright © 2004-2014, All Rights Reserved.